**KPING** cutting through complexity<sup>™</sup>

# A Primer on Reverse Engineering Malwares

24<sup>th</sup> September 2011 Sony Anthony Associate Director Management Consulting – IT Advisory

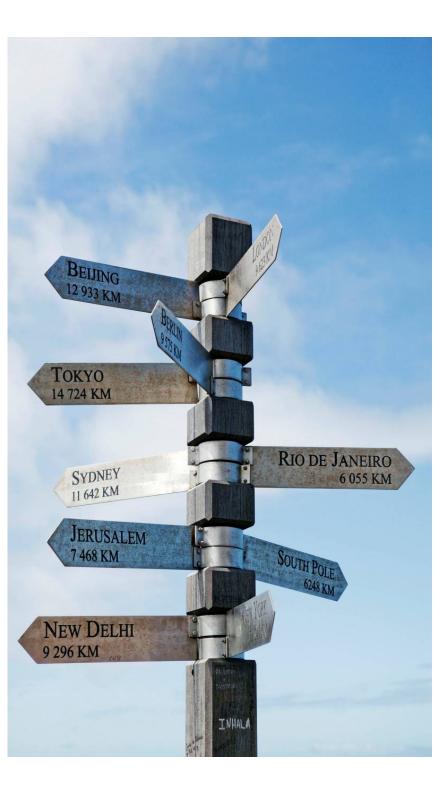

# Agenda

Setting the Stage

Myths

Malware & the Art of Reverse Engineering Malware Detection & Analysis Life Cycle Behavior Analysis and Code Analysis

# Setting the Stage

#### Cyber weapon (July 2010)

#### STUXNET

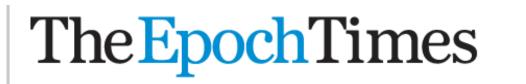

Opinion Science Technology Arts & Entertainme Home Nation World China Business

# Cyber Cold War Becomes More Dangerous Stuxnet malware heralds a new era of cyberwarfare

by Joshua Philipp Epoch Times Staff

Created: Nov 9, 2010 Last Updated: Nov 9, 2010

#### 🖪 Facebook 🔛 Digg 🕺 StumbleUpon 📴 Twitter - TEXT SIZE 🖂 🕀 PRINT 🕒 | EMAIL 🖂 | FEEDBACK 🔗

Stuxnet is different from much other malware. The program does not hack into finances, but experts suspect that it was developed through millions of dollars of research. Stuxnet is a cyber weapon that can take control of machinery that is guided by computers, even if the mechanisms are not connected to the Internet.

The creator of Stuxnet is unknown, and the program has fired the starting gun for a new type of war.

Iran's state-run media announced on Sept. 26 that the malware was found in the country's Bushehr nuclear power plant and had reached the IP addresses of more than 30,000 computer systems. The malware has and a second second second second second second second second second second second second second second second

#### Source: www.theepochtimes.com 11-09-2010

© 2011 KPMG, an Indian Partnership and a member firm of the KPMG network of independent member firms affiliated with KPMG International Cooperative ("KPMG International"), a Swiss entity. All rights reserved

Cyber Weapon to control Industrial computer systems

Strong Financial Backing for Development

#### **Pre-Defined Target Segment**

Related articles : United States > National News

#### Malware's growing at alarming rate (2010)

#### ZEUS

#### Malware growth reaches record rate

Warwick Ashford 
 Wednesday 17 November 2010 08:25

Malware growth has reached its highest levels, with an average of 60,000 new pieces of malware identified every day, according to the latest threat report from security firm McAfee.

Cyber criminals are becoming more sawy and attacks increasingly more severe, said the threat report for the third quarter of 2010.

The Zeus botnet is identified as one the most sophisticated pieces of malware to plague users, with US small businesses losing \$70m to Ukrainian cybercriminals.

Most recently, cybercriminals unleashed the Zeus botnet aimed at mobile devices, designed to intercept SMS messages to validate transactions. As a result, the report said criminals can perform the full bank operation, stealing funds from unsuspecting victims.

"Cybercriminals are doing their homework, and are aware of what's popular, and what's insecure," said Mike Gallagher, senior vice-president and chief technology officer of Global Threat Intelligence for McAfee.

Criminals are attacking mobile devices and social networking sites, so education about user activity online,

Source: www.computerweekly.com 17-11-2010

© 2011 KPMG, an Indian Partnership and a member firm of the KPMG network of independent member firms affiliated with KPMG International Cooperative ("KPMG International"), a Swiss entity. All rights reserved.

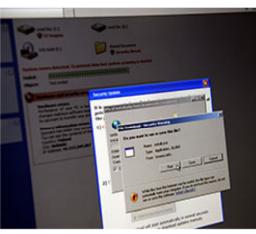

# Efficient Enterprises do more with Dell EqualLogic.

Discover how, before your boss does >

#### Sophisticated

#### USD\$70M lost to Ukrainian Cyber criminals

Initial Target : US Small Businesses via Intercepting of SMS based Banking Transactions on Mobile devices

#### And their variants at work (2011)

#### ZEUS – V2

July 12, 2011, 12:29PM

#### **Zeus Banking Trojan Comes to Android Phones**

by Paul Roberts Follow @paulfroberts &

The Zeus banking Trojan has jumped the bridge to the large and growing ecosystem of mobile devices powered by Google's Android operating system, according to security researchers at Fortinet.

Researchers say they have obtained a Zeus variant, dubbed "Zitmo," that can run on Android phones and that has the ability to intercept one time pass codes sent to mobile

phones as an added, "two factor" security measure.

| Editor's Pick                                                                 |
|-------------------------------------------------------------------------------|
| Ramnit Worm Evolves Into<br>Financial Malware                                 |
| Researchers: Square Card<br>Reader Provides Straight Line<br>to Illicit Cash? |
| Apple, Coogle Need Mehile                                                     |

Apple, Google Need Mobile Security Rethink

Threatpost Newsletter Sign-up

The new Android variants are just the latest evidence that malware authors are expanding their operations to mobile devices. Earlier Zeus variants that run on <u>Nokia Symbian</u>, <u>RIM Blackberry and Microsoft</u> <u>Windows Mobile devices were identified in February</u>. The post, by Fortinet researcher Axelle Aprville, claims that Fortinet researchers have observed conversations relating to Zeus for Android, but were finally able to obtain and test a sample. The malware they obtained looks much like known Android malware variants. It masquerades as a banking security application by the firm Trusteer. The malware is intended to thwart online banking security systems that rely on socalled out-of-band (OOB) authentication: sending pass codes to preregistered cell phones that are required to start an online banking

🍉 두 🎯 🕂 Share

+1 0

Ø

Comment

×

#### Source: http://threatpost.com/en\_us/blogs/zeus-banking-trojan-comes-android-phones-071211

© 2011 KPMG, an Indian Partnership and a member firm of the KPMG network of independent member firms affiliated with KPMG International Cooperative ("KPMG International"), a Swiss entity. All rights reserved.

#### Most Sophisticated / An Evolution

Man In the middle attack by marrying PC-based Zeus infections with a mobile component

Mobile variant, gives fraudsters control of both the user's PC and the user's phone And Generate a fraudulent transaction on behalf of the user by intercepting the SMS verification message

#### **Cyber War**

#### **Virtual Wars**

#### The New York Times

 WORLD
 U.S.
 N.Y. / REGION
 BUSINESS
 TECHNOLOGY
 SCIENCE
 HEALTH
 SPORTS
 OPINION

 AFRICA
 AMERICAS
 ASIA PACIFIC
 EUROPE
 MIDDLE EAST
 VICTOR
 VICTOR
 VICTOR
 VICTOR
 VICTOR
 VICTOR
 VICTOR
 VICTOR
 VICTOR
 VICTOR
 VICTOR
 VICTOR
 VICTOR
 VICTOR
 VICTOR
 VICTOR
 VICTOR
 VICTOR
 VICTOR
 VICTOR
 VICTOR
 VICTOR
 VICTOR
 VICTOR
 VICTOR
 VICTOR
 VICTOR
 VICTOR
 VICTOR
 VICTOR
 VICTOR
 VICTOR
 VICTOR
 VICTOR
 VICTOR
 VICTOR
 VICTOR
 VICTOR
 VICTOR
 VICTOR
 VICTOR
 VICTOR
 VICTOR
 VICTOR
 VICTOR
 VICTOR
 VICTOR
 VICTOR
 VICTOR
 VICTOR
 VICTOR
 VICTOR
 VICTOR
 VICTOR
 VICTOR
 VICTOR
 VICTOR
 VICTOR
 VICTOR
 VICTOR
 VICTOR
 VICTOR
 VICTOR
 VICTOR
 VICTOR
 VICTOR
 VICTOR
 VICTOR
 VICTOR
 VICTOR
 VICTOR
 VICTOR
 VICTOR
 VICTOR
 VICTOR
 VICTOR

Europe

## Cyberattack on Estonia stirs fear of 'virtual war'

By Steven Lee Myers Published: Friday, May 18, 2007

MOSCOW — The computer attacks, apparently originating in Russia, first hit the Web site of Estonia's prime minister on April 27, the day the country was mired in protest and violence. The president's site went down, too, and soon so did those of other ministries in a wired country that touts its paperless government and likes to call itself E-stonia.

| Then the attacks, coming in waves, began to strike newspapers and television stations,     |
|--------------------------------------------------------------------------------------------|
| then schools and finally banks, raising fears that an initial nuisance could have economic |
| consequences.                                                                              |

The attacks have peaked and tapered off since then, but they have not ended, prompting officials there to declare Estonia the first country to fall victim to a virtual war

Source - http://www.nytimes.com 18-05-2007

© 2011 KPMG, an Indian Partnership and a member firm of the KPMG network of independent member firms affiliated with KPMG International Cooperative ("KPMG International"), a Swiss entity. All rights reserved.

| 6           | TWITTER              |
|-------------|----------------------|
| $\boxtimes$ | SIGN IN TO<br>E-MAIL |
| ₽           | PRINT                |
| +           | SHARE                |
|             |                      |

Probable attacks from Russia

Attack against Estonia's critical

websites

Attacks lead to Economic

Consequences

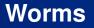

#### **Defences Down**

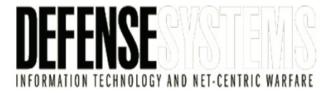

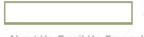

About Us Email Us Free sub

RESOURCE C

#### HOME LATES

LATEST NEWS DEFENS

DEFENSE SYSTEMS MAGAZINE

BLOGS NEWSLETTERS

C4ISR **Printable Format** E-Mail this page Communications Malware attack leaves Pentagon scrambling for **Command and Control** answers Geospatial and Intelligence By Dan Campbell **Net-Centric Training** Dec 02, 2008 Pentagon officials have acknowledged that the malware known as Agent.btz Sensors and UAVs recently affected some Defense Department systems. Although it has been in DEFENSE IT circulation for several months, the malware was not yet known to have penetrated military networks. **Battlespace IT** The incident has left DOD officials scrambling to clean infected systems, **Cyber Warfare** institute new policy and security measures to thwart future incidents, and Enterprise IT perform forensics to discover the source of the attack. Information Security The issue was serious enough to prompt Adm. Mike Mullen, chairman of the Source - http://digital-works.ne 02-12-2008

Malware Attack

Worm Agent.btz spreads by creating AUTORUN.INF. Infects HD's, USB's etc.

Affected US Command centers in Iraq & Afghanistan

## Scenario @ home

Penetration into High Profile targets in India

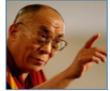

#### Internet

#### China Cyberspies Strike Indian Military, Tibetan Exiles, and Embassies in U.S.

Jason Mick (Blog) - April 7, 2010 9:11 AM

🖻 Print < ShareThis 🛛 New 📣 listen now

⊇<sup>26</sup> comment(s) - last by dsx724.. on Apr 11 at 12:16 PM

#### Report authors say Chinese government is cooperating to investigate the situation

Cybersecurity researchers at the University of Toronto's Munk School of Global Affairs claim to have discovered a <u>massive</u> <u>campaign of cyberespionage</u> carried out by members of China's underground hacking rings. The campaign zeroed in on high profile targets in India, including Tibetan exiles and the Indian Defense Ministry.

The attackers used attacks on social networking, blogging, and email services, such as Twitter, Google Groups, and Yahoo Mail to gain access to individual computers, forcing them to communicate with attack

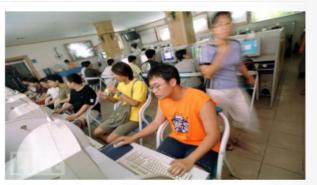

Chinese hackers stole information from a variety of parties. While the attacks related to rivals or enemies of the government, the Chinese government claims not to have been involved and

#### Malware Attack

Use of social networking sites to attack personal PC's

Probable Military secret documents related security situations in north eastern states etc. stolen

Source - www.dailytech.com 07-04-2010

## Scenario @ home

Infiltration into Indian Military Network

#### Chinese Army Broke Into Secret Indian Military Network In North-East: Report

[Updated 04 Dec 2009, 14:04:14]

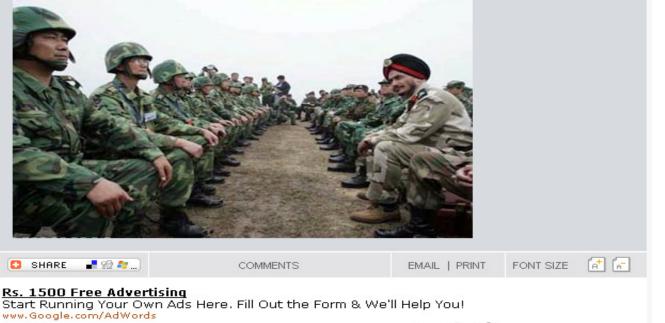

Possible leakage of details of military posts along the borders

Malware Attack

Infected 33 Corps headquarters at Sukhna near Silliguri in North Bengal

www.Google.com/AdWords

< >

Ads by Google

The Mumbai newspaper DNA on Friday reported that Chinese intelligence agencies had infiltrated into the computer network of Indian Army's 33 Corps stationed at Sukhna near Siliguri in North Bengal and obtained many reliable army-related information.

Source www.indiatvnews.com 4-12-2009

#### **Malware Entry Points**

**Universal Serial Bus – Portable Storage – Internet** 

# **USB Malware Attacks On the Rise**

By: Sean Carroll 11.04.2010

Malware slips in via many weak points. It can come through e-mail, drive-by downloads, or ill-advised clicking, perhaps on a misleading popup. Increasingly, it also comes via USB devices. In fact, according to AVAST Software, 13.5 percent of more than 700,000 attacks recorded by its avast! Community IQ system in October came via USB.

The main way that malware is delivered by USB is via the AutoRun feature in Windows. AutoRun is a convenience feature that pops up a dialog to help users choose what to do with a USB device upon connection to their PCs. When a USB device infected with a particular type of worm is connected to the PC, an executable file starts that begins downloading malware onto the PC. This malware infects the OS and can replicate itself each time the computer is restarted.

Source: www.pcmag.com 11-04-2010

© 2011 KPMG, an Indian Partnership and a member firm of the KPMG network of independent member firms affiliated with KPMG International Cooperative ("KPMG International"), a Swiss entity. All rights reserved. Auto Run Feature

Malware affects the OS

Applies to Phones, digital cameras, PSP's, mp3 players

#### **Probable variants in the Future (Social Networks Based)**

#### Likejacking

"Likejacking" refers to a method of clickjacking that uses image overlays to forcibly cause a Facebook user to "Like" a particular page.

In turn, this causes a link to the page to appear on the user's Facebook wall, exposing their Facebook friends to the likejacking scam.

This worm-like scam is often accompanied by a phishing segment whereby the victim is also tricked into providing their Facebook username and password. (Not completely a Malware, but a method)

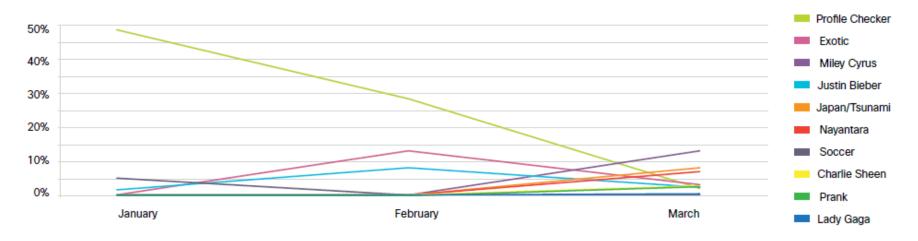

#### Source: Cisco Global Threat Report 1Q2011

# Zombie Hotspots @ Home

India leading as Zombie Hotspots (14 %)

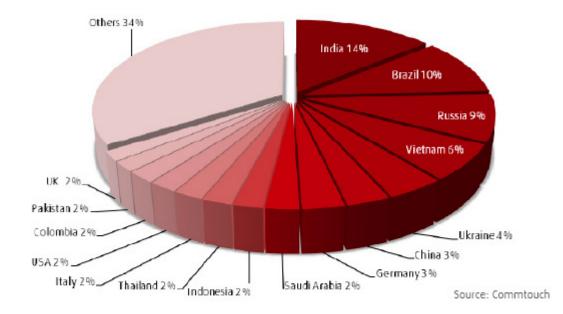

\* Source: Commtouch Internet Threats Trend Report Q3 2010

## **Malware News Bytes**

Daily more than 60,000 malwares introduced

Trojan's account for 60% of malwares followed by crimeware & spyware

13.5 % of the recorder Malware attacks are thru USB / Flash drives McAfee saw 55,000 & 280,00 AutoRun attacks in April & May 2010

In 2009 India accounted for 15 % of malicious activities in APJ region Indian Embassy Website in Spain was defaced and used to spread Malwares

# Introduction

# What is a Malware?

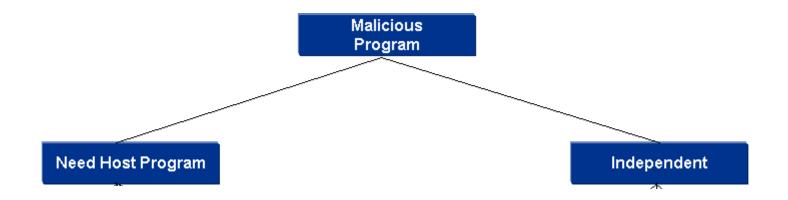

#### Malwares & their Variants

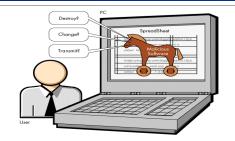

**Trojan Horse** – Malicious software running in background in context of a valid program. Appears to perform a valid desirable function.

Possible Operations that can be performed using Trojan Horse:

- Use of the system as Botnet
- Uploading / Downloading of files
- Unauthorized access
- Keystroke Logging and DOS

**Computer Worms -** Self Replication malware variant. Independent Execution. Spreads across the network

Most popular Worms in the Wild:

- Morris worm
- Mydoom
- Conficker

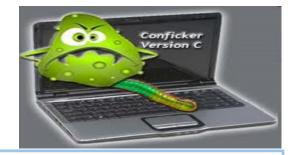

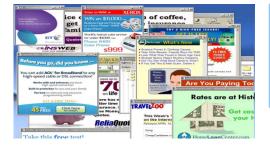

Adware – Malware variants which automatically plays, displays & downloads advertisements. Purpose

Advertisement

•

.

.

- Marketing
- Forcibly displaying vendor contents

**Spyware** – Malware that stealthily obtains user's information **Purpose** 

- Passwords
- Credit Card details
- Confidential Information

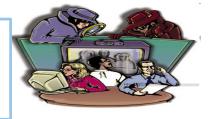

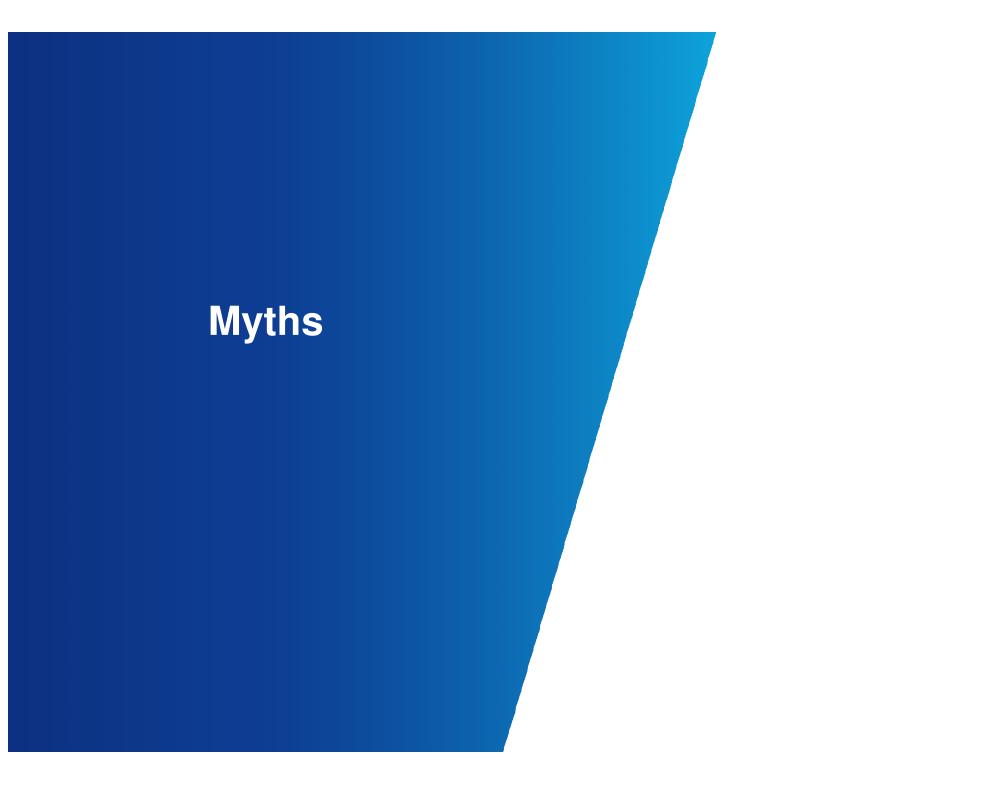

## Myth I – I bought an Anti-virus and it is good enough

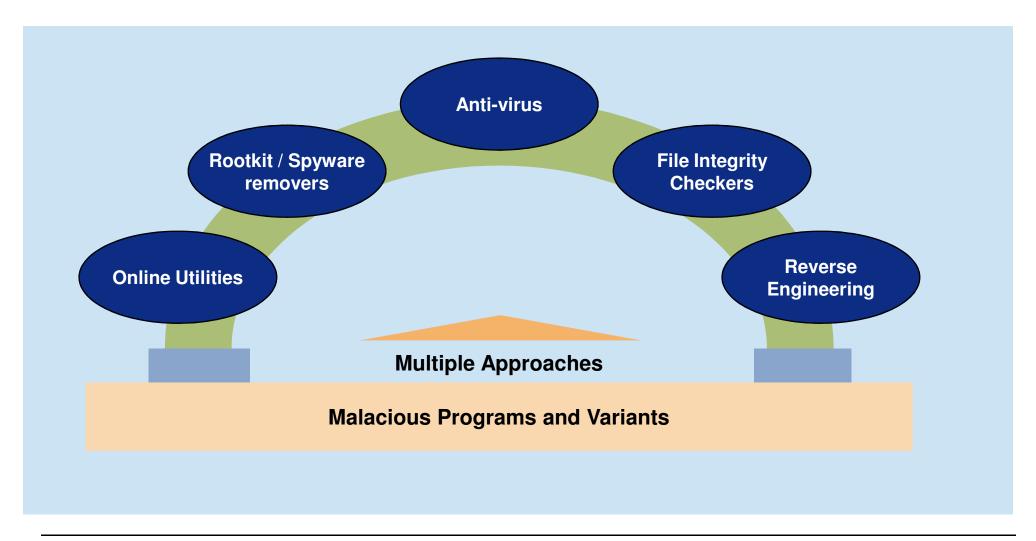

## Myth II – Malwares spread only if the System is connected to the INTERNET

# Is it really so ?

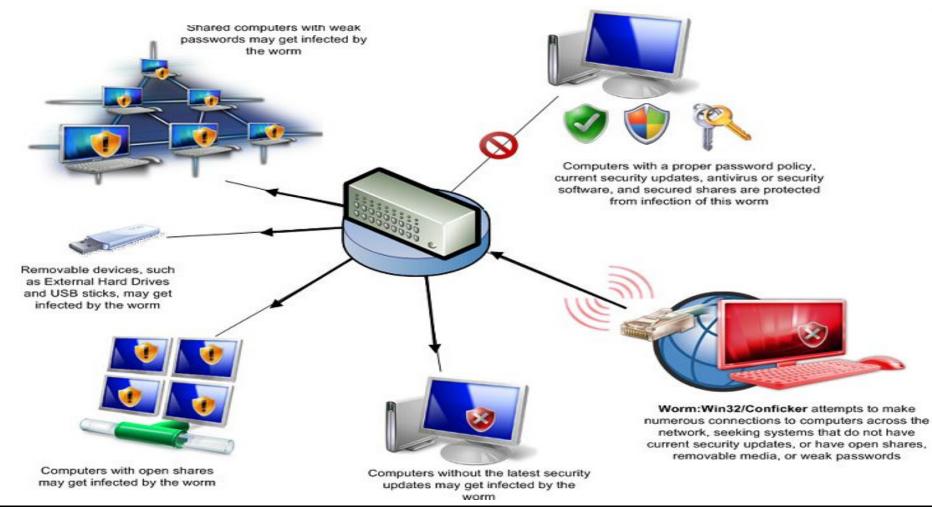

#### Myth III – Malwares creation requires an extraordinary effort

# Not Really !

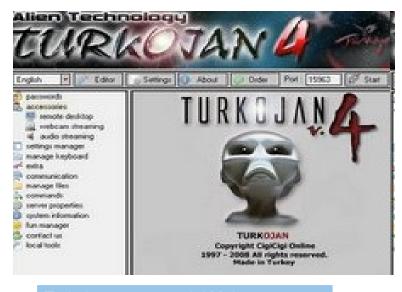

Furkojan a commercial Malware creato

| Turn Off Monitor                     | Funny Start Button               | Binder               | Browse                |
|--------------------------------------|----------------------------------|----------------------|-----------------------|
| Mute System Volume                   | Hide Desktop Icons               | Address:             |                       |
| Close Internet Explorer Every 10 Sec | Format All Hard Drives           |                      |                       |
| Slow Down PC Speed                   | Hide Taskbar                     | Fake Error Mes       | sage                  |
| Disable Task Manager                 | Spread With Floppy               | TRIC Error           |                       |
| Avoid Opening MsConfig               | Avoid Opening Notepad            |                      |                       |
| Disable Windows Firewall             | Avoid Opening Wordpad            | Message: This T      | ile is not            |
| Transparent My Computer (100%)       | Hide Start Button                | Type: Critic         | al j                  |
| Open/Close CD-ROM Every 10 Sec       | Hide Windows Clock               | 1                    | Test                  |
| Swap Mouse Buttons                   | Avoid Opening Gpedit             |                      |                       |
| Disable Regedit                      | Disable Screen Saver             | Add 0 Fa             | ke Byte To Serv       |
| Locking Drives, Directory            | Disconnect From Internet         | -                    | to byte to cert       |
| Play Beep Every Sec                  | Avoid Opening Yahoo Messenger    | File Name After Inst | alt                   |
| Always Clean Clipboard               | Avoid Opening Mozilla Firefox    | csm. e               | Ye III                |
| Disable System Restore               | Gradually Fill Hard Disk         | Comm. e              | ×e                    |
| Disable CMD                          | Disable Windows Security Center  | File Icon: Word      | S 🖬 🖓 🕆               |
| Lock Internet Explorer Option Menu   | Disable Automatic Updates        | File Name: Server    |                       |
| Remove Run From Start Menu           | Disable Task Scheduler           |                      |                       |
| Adding 30 Windows User               | Disable Windows Themes           |                      | Minute                |
| Turn off Computer After 5 Min        | Disable Telnet                   | Greate               | VIrus                 |
| Avoid Opening Media Player           | Disable Windows Messenger        |                      | Inductive sectors and |
| Avoid Opening Calculator             | Funny Mouse                      | Save Settings        | Load Settings         |
| Delete Windows Fonts                 | Funny Keyboard                   | http://www.ter       | a ni.co               |
| Delete Windows Screen Savers         | Hide Folder Option Menu          | ter @y               | ahoo.com              |
| Remove Desktop Wallpaper             | Delete All Files In My Documents | E                    | tit                   |

GUI based Virus & Malware Creator

# Malwares & Art of Reverse Engineering

# So we know why they are written...

Stealing of Confidential Information

**Destroying of Files** 

**Covert Channels** 

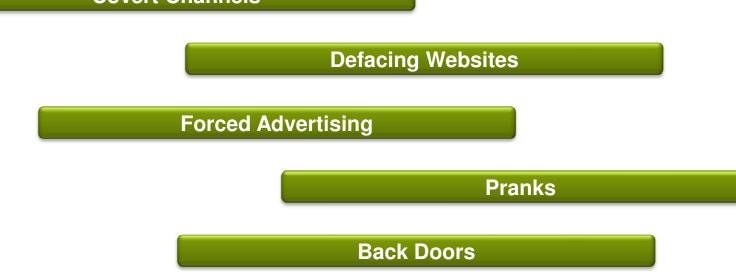

# Lets Demystify them with the ART OF REVERSE ENGINEERING

#### **Reverse Engineering is a science**

It is a science where the working of an object is analyzed by

- Breaking it down;
- Tearing it apart; and then
- Putting it together

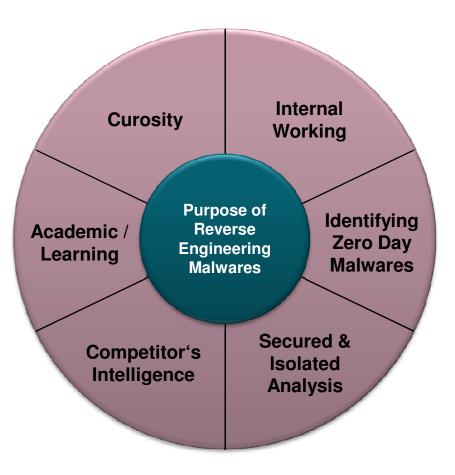

# Malware Detection & Analysis Life Cycle

# Malware Detection & Analysis Life Cycle

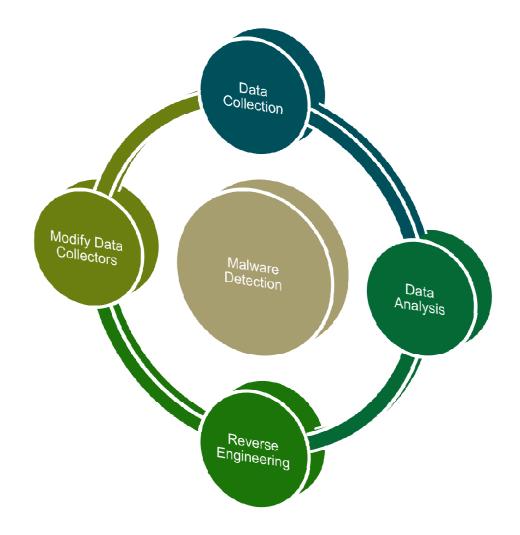

## **Data Collection & Analysis**

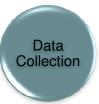

#### Spotting malicious behavior

To identify systems & network components which are showing suspicious behavior

Data Analysis Malware Discovery or Behavior Analysis (Reverse Engineering)

To gather / analyze information relevant to identification & collection of suspicious files, services and interconnections

## **Code Analysis**

Code Analysis

#### Code Analysis – Reverse Engineering

Understanding the internal working of the malware to prevent spread and further infection by using Debuggers and Disasemblers

- OllyDBG (Free Debugger and Disasembler)
- IDA Pro

Modify Data Collectors

**Developing Indicators & Modifying Data Collectors** 

Identify other infected systems and improvise on malware detection analyzing techniques

# Ad-Hoc Utilities used for Malware Detection / Analysis

# In Built System Commands / Utilities

- ■"netstat"
- ■"dir"
- "Search" in start menu
- "regedit"
- sigverif"

# Sandbox

Sandboxie

# Browser Plug In's

McAfee Site Advisor
Firefox Plug In's / Add On's -Malware Search, WOT, Interclue

# **Online Tools / Utilities**

- Google Safe Browsing
- Virus Total
- Anubis

# Behavior Analysis – A Construct

# **3 Stage Approach**

Source - http://zeltser.com/reverse-malware/live-messenger-malware.zip

| Infect a | laboratory | system | with the | specimen |
|----------|------------|--------|----------|----------|
|          |            |        |          |          |

Observe how the malicious executable accesses the file system, the registry, and the network

Adjust the laboratory infrastructure to evoke additional behavior from the program also attempt to interact with the program to discover additional characteristics it may exhibit

| E-mail address:<br>abc@example.com<br>Password:<br>****<br>Status: Online *<br>Remember Me<br>Remember my Password<br>Sign me in automatically<br>Sign In<br>Forgot your password?<br>Service Status | Windows Live Messenger<br>Contacts Actions Tools Hel | P |
|----------------------------------------------------------------------------------------------------|------------------------------------------------------|---|
| abc@example.com  Password: **** Status: Online  Remember Me Sign me in automatically Sign In Forgot your password? Service Status                                                                    | Windows Live Messenger                               | 1 |
| abc@example.com  Password: **** Status: Online  Remember Me Sign me in automatically Sign In Forgot your password? Service Status                                                                    |                                                      |   |
| abc@example.com  Password: **** Status: Online  Remember Me Sign me in automatically Sign In Forgot your password? Service Status                                                                    |                                                      |   |
| abc@example.com  Password: **** Status: Online  Remember Me Sign me in automatically Sign In Forgot your password? Service Status                                                                    |                                                      |   |
| abc@example.com  Password: **** Status: Online  Remember Me Sign me in automatically Sign In Forgot your password? Service Status                                                                    |                                                      |   |
| abc@example.com  Password: **** Status: Online  Remember Me Sign me in automatically Sign In Forgot your password? Service Status                                                                    |                                                      |   |
| abc@example.com  Password: **** Status: Online  Remember Me Sign me in automatically Sign In Forgot your password? Service Status                                                                    |                                                      |   |
| Password:<br>**** Status: Online   Remember Me  Remember my Password  Sign me in automatically  Sign In  Forgot your password? Service Status                                                        |                                                      |   |
| seese<br>Status: Online •<br>Remember Me<br>Remember my Password<br>Sign me in automatically<br>Sign In<br>Forgot your password?<br>Service Status                                                   | abc@example.com                                      | • |
| Status: Online • Remember Me Sign me in automatically Sign In Forgot your password? Service Status                                                                                                   |                                                      |   |
| Remember Me Remember my Password Sign me in automatically Sign In Forgot your password? Service Status                                                                                               | 2023                                                 |   |
| Remember my Password Sign me in automatically Sign In Forgot your password? Service Status                                                                                                    | Status: Online *                                     |   |
| Remember my Password Sign me in automatically Sign In Forgot your password? Service Status                                                                                                    |                                                      |   |
| Sign me in automatically<br>Sign In<br>Forgot your password?<br>Service Status                                                                                                    | Remember Me                                          |   |
| Sign me in automatically<br>Sign In<br>Forgot your password?<br>Service Status                                                                                                    |                                                      |   |
| Sign In<br>Forgot your password?<br>Service Status                                                                                                    | Remember my Password                                 |   |
| Forgot your password?<br>Service Status                                                                                                    | Sign me in automatically                             |   |
| Forgot your password?<br>Service Status                                                                                                    |                                                      |   |
| Service Status                                                                                                    | Sign In                                              |   |
| Service Status                                                                                                    | Forgot your password?                                |   |
|                                                                                                    |                                                      |   |
| Get a new account                                                                                                    | Get a new account                                    |   |
|                                                                                                    | Windows Live ID                                      |   |

Behaviour Analysis Source - http://zeltser.com

# Setup the Lab (Controlled Environment)

Virtualized Environment (Multi Instance for Comparison)

Multiple snapshots, which comes in very handy for "bookmarking" different stages of your analysis and for reverting back to system's pristine state

Malware may have defenses that prevent it from executing properly in a virtualized environment. In these cases, the easiest step might be to use a set of physical systems (DD)

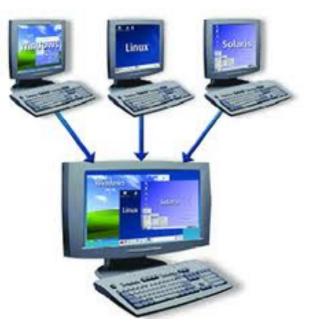

Behaviour Analysis Source - http://zeltser.com

# **Mitigating Risk**

Virtualized Environment (Not Airtight – Physical Systems)

Virtualization Software Bugs – Could be Vulnerable to the Malicious code being analyzed

No Connection to the Production Environment and Updated Patches is a MUST.

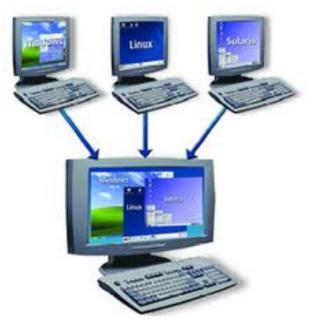

Behaviour Analysis Source - http://zeltser.com

# The Approach and Infection

# Examine the new files.

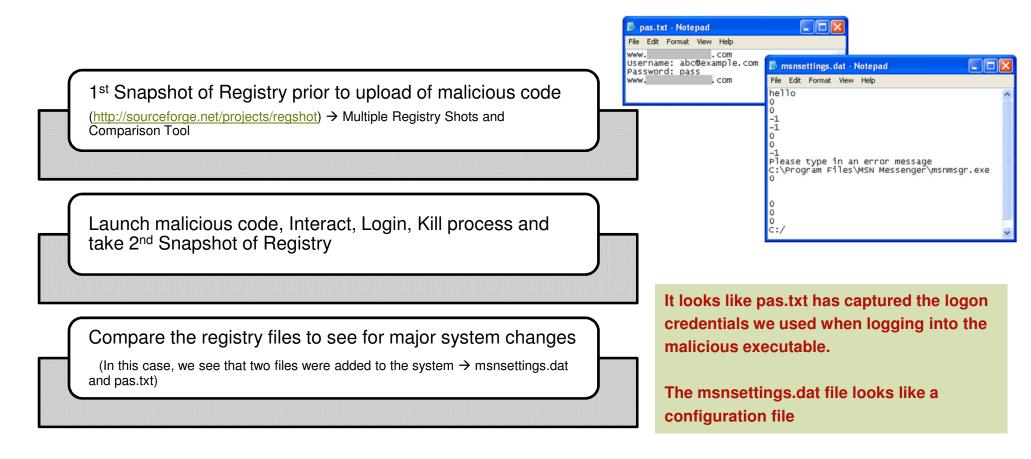

Behaviour Analysis Source - http://zeltser.com

# Monitoring

Process Monitor records API calls it observes on the system that deal with file system and registry access. It shows the details of how programs create, delete, read or modify the local environment Process Monitor observes malware as it infects the system.

|                                                                                                    | 💐 Process Monitor - Sysin      | iternals:                       | www.sy      | sinternals  | .com      |                                       |                  |                   | . 🗆 🔀               |         |        |
|----------------------------------------------------------------------------------------------------|--------------------------------|---------------------------------|-------------|-------------|-----------|---------------------------------------|------------------|-------------------|---------------------|---------|--------|
| Seq.     Time     Process Name     PID     Operation     Path     Result       4779     9073     42 Windows Live                                                                                                    | File Edit Event Filter Took    | s Options                       | Help        |             |           |                                       |                  |                   |                     |         |        |
| 4773         9072.3.         42 Virdowi Live                                                                                                    | 😂 🖬 🛛 🕺 📴 🖾 🛛                  | ₹ ▲                             |             | M 🐬 🗌       | <b>1</b>  | 27 🛄                                  |                  |                   |                     |         |        |
| 4781       9073       Sevendow Live                                                                                                    | Seq Time Process N             | ame                             | PID Op      | eration     | Path      |                                       |                  | Result            | ~                   |         |        |
| 4782       9073.4%/mdown Live.       2212 DoseFile       C/WINDOW/S       SUCCESS         4744       9073.4%/mdown Live.       2212 DoseFile       C/WINDOW/S       SUCCESS         4794       9073.4%/mdown       File Edit Event Filter Tools Options Help       File Edit Event Filter Tools Options Help         4795       9073.4%/mdown       File Edit Event Filter Tools Options Help       File Edit Event Filter Tools Options Help         4793       9073.4%/mdown       File Edit Event Filter Tools Options Help       File Edit Event Filter Tools Options Help         4793       9073.4%/mdown       File Edit Event Filter Tools Options Help       File Edit Event Filter Tools Options Path       Result         4793       9073.4%/mdown       File Edit Event Filter Tools Options Path       Result         9073       SWindown Live                                                                                                    | 4779 9:07:3 & Windows          | Live 2                          | 212 Creat   | eFile       | C:\WIN    | DOWS                                  |                  | SUCCESS           |                     |         |        |
| 4764       907.3.       ▲Windows        Process Monitor - Systinternals.com          4754       907.3.       ▲Windows        Fe Edit Event Filter Tools Options Help          4775       907.3.       ▲Windows            4813       907.3.       ▲Windows        Seq. Time. Process Name PID Operation         Path Pione Pione                                                                                                    | 4781 9.07:3 🔛 Windows          | Live 2                          | 212 Quer    | Directory   | C:\WIN    | DOWS\n                                | nsnsettings.dat  | NO SUCH           | FILE                |         |        |
| 4794       9(07.3. #\u03c9\u03c9\u03c | 4782 9:07:3 🖧 Windows          | Live 2                          | 212 Close   | File        | C:\WIN    | DOWS                                  |                  | SUCCESS           |                     |         |        |
| 4765         507.3         24/Vrd/own         File         Edit         Event         File         Cols         Cols                                                                                                    |                                |                                 |             |             |           |                                       |                  |                   |                     | -       |        |
| 4737       307.3       Windown         4913       907.3       Windown         Seq       Time       Piocess Name       PID       Operation       Path       Result         Showing 4,432 of 20,220 events       2006       508.0       & Windown       Piocess Name       PID       Operation       Path       Result         Showing 4,432 of 20,220 events       2006       508.0       & Windown Live       2212       Cleatifie       C.WINDOWS System32/MSIMITF dl       SUCCESS         20113       508.0       & Windown Live       2212       Cleatifie       C.WINDOWS System32/MSIMITF dl       SUCCESS         20115       508.0       & Windown Live       2212       Cleatifie       C.Vissouth       SUCCESS         20115       508.0       & Windown Live       2212       Cleatifie       C.Vissouth       SUCCESS         20115       508.0       & Windown Live       2212       Cleatifie       C.Vissouth       SUCCESS         20115       508.0       & Windown Live       2212       Cleatifie       C.Vissouth       SUCCESS         20119       508.0       & Windown Live       2212       Cleatifie       C.Visas.td       SUCCESS      2                                                                                                    |                                |                                 |             |             |           |                                       | sysinternais.    | com               |                     |         | كالاار |
| 4(3)         3(0733)         3(1/2)         3(1/2)         3(1/2)         3(1/2)         3(1/2)         3(1/2)         3(1/2)         3(1/2)         3(1/2)         3(1/2)         3(1/2)         3(1/2)         3(1/2)         3(1/2)         3(1/2)         3(1/2)         3(1/2)         3(1/2)         3(1/2)         3(1/2)         3(1/2)         3(1/2)         3(1/2)         3(1/2)         3(1/2)         3(1/2)         3(1/2)         3(1/2)         3(1/2)         3(1/2)         3(1/2)         3(1/2)         3(1/2)         3(1/2)         3(1/2)         3(1/2)         3(1/2)         3(1/2)         3(1/2)         3(1/2)         3(1/2)         3(1/2)         3(1/2)         3(1/2)         3(1/2)         3(1/2)         3(1/2)         3(1/2)         3(1/2)         3(1/2)         3(1/2)         3(1/2)         3(1/2)         3(1/2)         3(1/2)         3(1/2)         3(1/2)         3(1/2)         3(1/2)         3(1/2)         3(1/2)         3(1/2)         3(1/2)         3(1/2)         3(1/2)         3(1/2)         3(1/2)         3(1/2)         3(1/2)         3(1/2)         3(1/2)         3(1/2)         3(1/2)         3(1/2)         3(1/2)         3(1/2)         3(1/2)         3(1/2)         3(1/2)         3(1/2)         3(1/2)         3(1/2)         3(1/                                                                                                    | 4795 9:07:3 🍇 Windows          | File Edi                        | t Event     | Filter Tool | s Options | s Help                                |                  |                   |                     |         |        |
| Seq         Time         Process Name         PID         Operation         Path         Result           aboving 4,432 of 20,220 events         2006         9080         24/vindows Live         2212         CreateFile         CWINDOWS/system32/MSIMTF.dl         SUCCESS           20112         9080         24/vindows Live         2212         CreateFile         C/WINDOWS/system32/MSIMTF.dl         SUCCESS           20113         9080         24/vindows Live         2212         CreateFile         C/VastMo         SUCCESS           20115         9080         24/vindows Live         2212         CreateFile         C/VastMo         SUCCESS         20115         9080         24/vindows Live         2212         CreateFile         C/VastMo         SUCCESS         20115         9080         24/vindows Live         2212         CreateFile         C/VastMo         SUCCESS         20116         9080         24/vindows Live         2212         CreateFile         C/VastM         SUCCESS         20119         9080                                                                                                    |                                |                                 |             |             | <u>م</u>  | Æ                                     | AA               | *                 |                     |         |        |
| Biowing 4,432 of 20,220 events         2016         9:08.0.         %2/Vrdows Live                                                                                                    | 4813 9:07:3 🍇 Windows          |                                 |             |             | V 🗖       | 00                                    | 84 2 1           | 24   DA   42   EE |                     |         |        |
| 2018 9 1980. 옷실 Windows Live 2212 Dues/Fie C \\WINDOWS\system32MSIMTF dI SUCCESS     2011 9 1980. 옷실 Windows Live 2212 Dues/Fie C \\WINDOWS\system32MSIMTF dI SUCCESS     2011 9 1980. 옷실 Windows Live 2212 Cleat/Fie C \\SUCCESS     2011 9 1980. 옷실 Windows Live 2212 Cleat/Fie C \\SUCCESS     2011 9 1980. 옷실 Windows Live 2212 Cleat/Fie C \\SUCCESS     2011 9 1980. 옷실 Windows Live 2212 Cleat/Fie C \\SUCCESS     2011 9 1980. 옷실 Windows Live 2212 Cleat/Fie C \\SUCCESS     2011 9 1980. 옷실 Windows Live 2212 Cleat/Fie C \\Success Live SUCCESS     2011 9 1980. 옷실 Windows Live 2212 Cleat/Fie C \\Success Live SUCCESS     2011 9 1980. 옷실 Windows Live 2212 Cleat/Fie C \\Success Live SUCCESS     2011 9 1980. 옷실 Windows Live 2212 Cleat/Fie C \\Success Live SUCCESS     2015 9 1980. 옷실 Windows Live 2212 Cleat/Fie C \\Success Live SUCCESS     2015 9 1980. 옷실 Windows Live 2212 Cleat/Fie C \\Success Live SUCCESS     2015 9 1980. 옷실 Windows Live 2212 Cleat/Fie C \\Success Live SUCCESS     2015 9 1980. 옷실 Windows Live 2212 Cleat/Fie C \\Success Live SUCCESS     2015 9 1980. 옷실 Windows Live 2212 Cleat/Fie C \\Success Live SUCCESS     2015 9 1980. 옷실 Windows Live 2212 Cleat/Fie C \\Success Live SUCCESS     2015 9 1980. 옷실 Windows Live 2212 Cleat/Fie C \\Success Live SUCCESS     2015 9 1980. 옷실 Windows Live 2212 Cleat/Fie C \\Success Live SUCCESS                                                                                                    | <                              | Seq                             | Time        | Process N   | ame       | PID 0                                 | Operation        | Path              |                     | Result  | ^      |
| 20108         9:08:0.         -24/Vindows Live         -2212         DuepSkindadfon         C:WINDOWS/system32/MSIMTF.dl         SUCCESS           20114         9:08:0.         -24/Vindows Live         -2212         DuepFie         C/VINDOWS/system32/MSIMTF.dl         SUCCESS           20114         9:00:0.         -46/Vindows Live         -2212         DuepFie         C/VINDOWS/system32/MSIMTF.dl         SUCCESS           20115         9:08:0.         -46/Vindows Live         -2212         DuepFie         C/Vindows Live         SUCCESS           20118         9:08:0.         -46/Vindows Live         -2212         DuepFie         C/vas.tot         SUCCESS           20119         9:08:0.         -46/Vindows Live         -2212         DuepFie         C/vas.tot         SUCCESS           2019         9:08:0.         -46/Vindows Live         -2212         DuepFie         C/vas.tot         SUCCESS           2019         9:08:0.         -46/Vindows Live         -2212         DuepFie         C/vas.tot         SUCCESS                                                                                                    | Showing 4,432 of 20,220 events | 20106                           | 9:08:0      | 38Windows   | Live      | 2212 Cre                              | eateFile         | C:\WINDOWS\       | system32\MSIMTF.dll | SUCCESS |        |
| 2011         9080\$         \$         UCCESS           2015         9080\$         \$         UCCESS           2016         9080\$         \$         UCCESS           20115         9080\$         \$         UCCESS           20116         9080\$         \$         UCCESS           20118         9080\$         \$         UCCESS           20119         9080\$         \$         UCCESS           20119         9080\$         \$         UCCESS           20119         9080\$         \$         UCCESS           2012         \$         UCCESS         \$           2013         9080\$         \$         UCCESS           2014         \$         \$         UCCESS           2015         \$         \$         UCCESS           2014         \$         \$         UCCESS           2015         \$         \$         UCCESS           2014         \$         \$         UCCESS           2015         \$         \$         \$                                                                                                    |                                | 20108                           |             |             |           | 2212 Qu                               | eryStandardInfo. |                   |                     | SUCCESS |        |
| 2011         9080\$         \$         UCCESS           2015         9080\$         \$         UCCESS           2016         9080\$         \$         UCCESS           20115         9080\$         \$         UCCESS           20116         9080\$         \$         UCCESS           20118         9080\$         \$         UCCESS           20119         9080\$         \$         UCCESS           20119         9080\$         \$         UCCESS           20119         9080\$         \$         UCCESS           2012         \$         UCCESS         \$           2013         9080\$         \$         UCCESS           2014         \$         \$         UCCESS           2015         \$         \$         UCCESS           2014         \$         \$         UCCESS           2015         \$         \$         UCCESS           2014         \$         \$         UCCESS           2015         \$         \$         \$                                                                                                    |                                | 20112                           | 9:08:0      | Se Windows  | Live      | 2212 Clo                              | seFile           | C:\WINDOWS\       | system32\MSIMTF.dll | SUCCESS |        |
| 20116 9080. 3십 Windows Live 2212 DostFile C.\ SUDCESS<br>20118 9080. 4십 Windows Live 2212 WinteFile C.\past.bt SUDCESS<br>2013 9080 4십 Windows Live 2212 DostFile C.\past.bt SUDCESS<br>3 1000 1000 1000 1000 1000 1000 1000 10                                                                                                    |                                | 20114                           | 9.08.0      | Windows     | Live      | 2212 Cre                              | sateFile         | C:\pas.txt        |                     | SUCCESS |        |
| 20119 9:08:0. 4값 Windows Live 2212 WithFile C \parts tot SUICESS 20119 9:08:0 4값 Windows Live 2212 CloseFile C \parts tot SUICESS 20119 9:08:0 4값 Windows Live 2212 CloseFile C \parts tot SUICESS 20119 9:08:0 4값 Windows Live 2212 CloseFile C \parts tot SUICESS 20119 9:08:0 4% Windows Live 2212 CloseFile C \parts tot SUICESS 20119 9:08:0 4% Windows Live 4% Windows Live 4% Windows Live 4% Windows Live 4% Windows Live 4% Windows Live 4% Windows Live 4% Windows Live 4% Windows Live 4% Windows Live 4% Windows Live 4% Windows Live 4% Windows Live 4% Window                                                                                                    |                                |                                 |             |             |           | 2212 Cre                              | eateFile         | C:\               |                     | SUCCESS |        |
| 20119 9.08.0 Windows Live 2212 CloseFile C:\par.txt SUCCESS                                                                                                    |                                |                                 |             |             |           |                                       |                  | C:\               |                     | SUCCESS |        |
| <                                                                                                    |                                | 20118                           | 9:08:0      | 28Windows   | Live      | 2212 Wr                               | riteFile         | C:\pas.txt        |                     | SUCCESS | -      |
|                                                                                                    |                                | 20119                           | 9:08:0      | 38Windows   | Live      | 2212 Clo                              | seFile           | C:\pas.txt        |                     | SUCCESS | ~      |
| Showing 4,432 of 20,220 events (21%) Backed by page file                                                                                                    |                                | <                               |             | -           |           | · · · · · · · · · · · · · · · · · · · |                  |                   |                     |         | >      |
|                                                                                                    |                                | Showing 4                       | 1,432 of 20 | ,220 events | (21%)     |                                       | Backed by p      | age file          |                     |         |        |
|                                                                                                    |                                | and a state of the state of the |             |             |           |                                       |                  |                   |                     |         |        |

Process Monitor's log is very comprehensive.

However, it is also very noisy

Attempts by malware specimen to create pas.txt file and to locate the msnsettings.dat file  $\rightarrow$  screenshot

Behaviour Analysis Source - http://zeltser.com

# **Reading the Contents**

| Ď msnsettings.dat - Notepad                                                                                                    |     |
|----------------------------------------------------------------------------------------------------|-----|
| File Edit Format View Help                                                                                                    |     |
| test<br>0<br>-1<br>-1<br>-1<br>Please type in an error message<br>C:\Program Files\MSN Messenger\msnmsgr.<br>-1<br>gsmtp185.google.com<br>mastercleanex@gmail.com<br>0<br>0<br>0<br>0<br>0<br>0<br>0<br>0 | exe |
| c:/                                                                                                    | ~   |

#### **Analysis of Content**

- 1. String "Test"
- 2. Gsmtp185.google.com → DNS
- 3. <u>mastercleanex@gmail.com</u> → SMTP

Theories

#### Inference

- 1. Processing the DAT File
- 2. Capability to connect outside
- 3. Capability to send email

To Confirm - We Read the Network

Behaviour Analysis Source - http://zeltser.com

## **Behavior Analysis**

# Verifying the Theory

CaptureBAT is similar to Process Monitor in that it records local processes' interactions with their environment. (Less Noisy – Filters)

Load the .cap file created by CaptureBAT into a full-feature network sniffer, such as Wireshark (http://www.wireshark.org).

Attempts by malware specimen to create pas.txt file and to locate the msnsettings.dat file  $\rightarrow$  screenshot

Behaviour Analysis Source - http://zeltser.com

C:\>capturebat -c -n

Option: Capturing network packets Option: Collecting modified files Loaded kernel driver: CaptureProcessMonitor Loaded kernel driver: CaptureRegistryMonitor Loaded filter driver: CaptureFileMonitor

process: created C:\WINDOWS\explorer.exe -> ...Windows Live Messenger.exe file: Write ...Windows Live Messenger.exe -> C:\WINDOWS\msnsettings.dat file: Write ...Windows Live Messenger.exe -> C:\pas.txt

| No.  | Time .     | Source              | Destination          | Protocol  | Info                                 |      |
|------|------------|---------------------|----------------------|-----------|--------------------------------------|------|
| 1    | 0.000000   | 00:0c:29:ca:2a:f2   | ff:ff:ff:ff:ff       | ARP       | who has 192.168.11.129? Tell 192     | 168  |
| 2    | 0.038277   | 00:0c:29:15:71:e1   | 00:0c:29:ca:2a:f2    | ARP       | 192.168.11.129 is at 00:0c:29:15:    | 71:0 |
|      |            | 192.168.11.128      | 192.168.11.129       | DNS       | Standard query A gsmtp185.google.    |      |
| - 4  | 0.067967   | 192.168.11.129      | 192.168.11.128       | ICMP      | Destination unreachable (Port unr    | eac  |
| + Fr | ame 3 (79  | bytes on wire, 79   | bytes captured)      |           |                                      |      |
|      |            |                     |                      | 2a:f2), D | ost: 00:0c:29:15:71:e1 (00:0c:29:15) | 71   |
| + In | ternet Pro | otocol, Src: 192.16 | 8.11.128 (192.168.1  | 1.128), 0 | ost: 192.168.11.129 (192.168.11.129) | )    |
| + US | er Datagr  | am Protocol, Src Po | rt: blackjack (1025) | ), DSt Po | ort: domain (53)                     |      |
| DO E | main Name  | System (query)      |                      |           |                                      |      |
|      | Transacti  | on ID: 0x1bad       |                      |           |                                      |      |
| æ    | Flags: 0x  | 0100 (Standard guer | (V                   |           |                                      |      |
|      | Questions  |                     |                      |           |                                      |      |
|      | Answer RR  |                     |                      |           |                                      |      |
|      | Authority  |                     |                      |           |                                      |      |
|      | Additiona  |                     |                      |           |                                      |      |
|      | eder 1es   | 1 KK3. U            |                      |           |                                      |      |
|      | eaer res   |                     |                      |           |                                      |      |
|      | m acetal 9 | 5.google.com: type  |                      |           |                                      |      |

The hostname suggests SMTP, but use DNS resolution

Confirmed

### **Behavior Analysis**

# The Interaction with Malware

|   | Request:<br>04 E2 01 00 00<br>24 70 31 38 35<br>00 00 01 00 01 | 01 00 00 00 00 00 00 00<br>06 67 6F 6F 67 6C 65 | 08 67 73 6D<br>03 63 6F 6D | [                    |                        |                                                 |
|---|----------------------------------------------------------------|-------------------------------------------------|----------------------------|----------------------|------------------------|-------------------------------------------------|
| 0 | Time                                                           | Source                                          | Destination                | Protocol             |                        |                                                 |
| 2 | 0.000000                                                       | 192.168.11.128                                  | 192.168.11                 | .129 TCP<br>.128 TCP | 10/8 > 25<br>25 > 10/8 | [SYN] Seq=0 Win=64240<br>[RST, ACK] Seq=1 Ack=1 |
|   |                                                                |                                                 |                            |                      |                        |                                                 |

#### Servers in the LAB

- 1. DNS Server (Host File or Fake DNS)
- 2. SMTP Server (Mail Pot Tool)
- 3. Add Additional Services as you learn
- 4. Repeat till no new discoveries

#### Move on to Code Analysis

| 🐴 Mailpot Active: Listening on:25                                       |  |                           | File Edit Format View Help                                                                                                    |  |  |
|-------------------------------------------------------------------------|--|---------------------------|----------------------------------------------------------------------------------------------------|--|--|
| RcptTo<br><mastercleanex@gmail.com <="" p=""></mastercleanex@gmail.com> |  | FileName<br>1134481251.bt | Received From: 127.0.0.1<br>TO: mastercleanex@gmail.com><br>I \$ FROM: <yourpassword@password.com><br/><br/>I P DEBUGMODE RAW DATA FOLLOWS<br/>EHLO labbox<br/>RSET<br/>MAIL FROM:<yourpassword@password.com><br/>RCPT TO:<mastercleanex@gmail.com><br/>DATA<br/>From: yourpassword@password.com<br/>Subject: Username: abc@example.com<br/>To: mastercleanex@gmail.com<br/>Date: Sat, 7 Mar 2009 22:20:15 -0500<br/>X-Priority: 3<br/>X-Library: Indy 9.00.10<br/>Password: pass</mastercleanex@gmail.com></yourpassword@password.com></yourpassword@password.com> |  |  |

Behaviour Analysis Source - http://zeltser.com

## **Dynamic Malware Analysis – Process Monitor**

| Tools | Options Help                                                                                                    |                                                                                                    |                                                                                                    |                                                                                                    |
|-------|----------------------------------------------------------------------------------------------------|----------------------------------------------------------------------------------------------------|----------------------------------------------------------------------------------------------------|----------------------------------------------------------------------------------------------------|
| 🗢     | 🔺 🌚   🏘                                                                                                    | 🤻   🌋 🗟 🏯 🔩 🕰                                                                                                    |                                                                                                    |                                                                                                    |
| PID   | Operation                                                                                                    | Path                                                                                                    | Result                                                                                                    | -                                                                                                    |
| 700   | <b>RegOpenKey</b>                                                                                                    | HKLM\SECURITY\Policy\SecDesc                                                                                                    | SUCCESS                                                                                                    | 4                                                                                                    |
| 700   | RegQueryValue                                                                                                    | HKLM\SECURITY\Policy\SecDesc\(D                                                                                                    | SUCCESS                                                                                                    |                                                                                                    |
| 700   | RegCloseKey                                                                                                    | HKLM\SECURITY\Policy\SecDesc                                                                                                    | SUCCESS                                                                                                    |                                                                                                    |
| 700   | ReadFile                                                                                                    | C:\Windows\System32\Isasrv.dll                                                                                                    | SUCCESS                                                                                                    |                                                                                                    |
| 700   | RegCloseKey                                                                                                    | HKLM\SECURITY\Policy                                                                                                    | SUCCESS                                                                                                    |                                                                                                    |
| 700   | RegOpenKey                                                                                                    | HKLM\SECURITY\Policy                                                                                                    | SUCCESS                                                                                                    |                                                                                                    |
| 700   | RegOpenKey                                                                                                    | HKLM\SECURITY\Policy\SecDesc                                                                                                    | SUCCESS                                                                                                    |                                                                                                    |
| 700   | RegQueryValue                                                                                                    | HKLM\SECURITY\Policy\SecDesc\(D                                                                                                    | BUFFER O                                                                                                    |                                                                                                    |
| 700   | RegCloseKey                                                                                                    | HKLM\SECURITY\Policy\SecDesc                                                                                                    | SUCCESS                                                                                                    |                                                                                                    |
| 700   | RegOpenKey                                                                                                    | HKLM\SECURITY\Policy\SecDesc                                                                                                    | SUCCESS                                                                                                    |                                                                                                    |
| 700   | RegQueryValue                                                                                                    | HKLM\SECURITY\Policy\SecDesc\(D                                                                                                    | SUCCESS                                                                                                    |                                                                                                    |
| 700   | RegCloseKey                                                                                                    | HKLM\SECURITY\Policy\SecDesc                                                                                                    | SUCCESS                                                                                                    |                                                                                                    |
| 700   | RegCloseKey                                                                                                    | HKLM\SECURITY\Policy                                                                                                    | SUCCESS                                                                                                    |                                                                                                    |
| 4656  | ReadFile                                                                                                    | C:\Windows\System32\shell32.dll                                                                                                    | SUCCESS                                                                                                    |                                                                                                    |
| 4656  | ReadFile                                                                                                    | C:\Windows\System32\shell32.dll                                                                                                    | SUCCESS                                                                                                    |                                                                                                    |
| 4656  |                                                                                                    | C:\Windows\System32\shell32.dll                                                                                                    | SUCCESS                                                                                                    | -                                                                                                    |
|       | Image: PID           700           700           700           700           700           700           700           700           700           700           700           700           700           700           700           700           700           700           700           700           700           700           700           700           700           700           700           700           700           700           700           700           700           700           700           700           700           700           700           700           700           700           700           700           700           700           700           700           700           700 </td <td>Image: A mathematical system       Image: A mathematical system         PID       Operation         700       RegOpenKey         700       RegOpenKey</td> <td>Image: Section and the section of the section of t</td> <td>Image: PiD       Operation       Path       Result         700       RegOpenKey       HKLM\SECURITY\Policy\SecDesc       SUCCESS         700       RegQueryValue       HKLM\SECURITY\Policy\SecDesc       SUCCESS         700       RegCloseKey       HKLM\SECURITY\Policy\SecDesc       SUCCESS         700       RegCloseKey       HKLM\SECURITY\Policy\SecDesc       SUCCESS         700       RegCloseKey       HKLM\SECURITY\Policy\SecDesc       SUCCESS         700       RegCloseKey       HKLM\SECURITY\Policy\SecDesc       SUCCESS         700       RegOpenKey       HKLM\SECURITY\Policy       SUCCESS         700       RegOpenKey       HKLM\SECURITY\Policy       SUCCESS         700       RegOpenKey       HKLM\SECURITY\Policy\SecDesc       SUCCESS         700       RegOpenKey       HKLM\SECURITY\Policy\SecDesc       SUCCESS         700       RegOpenKey       HKLM\SECURITY\Policy\SecDesc       SUCCESS         700       RegOpenKey       HKLM\SECURITY\Policy\SecDesc       SUCCESS         700       RegCloseKey       HKLM\SECURITY\Policy\SecDesc       SUCCESS         700       RegCloseKey       HKLM\SECURITY\Policy\SecDesc       SUCCESS         700       RegCloseKey       HKLM\SECURITY\Policy\SecDesc&lt;</td> | Image: A mathematical system       Image: A mathematical system         PID       Operation         700       RegOpenKey         700       RegOpenKey | Image: Section and the section of the section of t | Image: PiD       Operation       Path       Result         700       RegOpenKey       HKLM\SECURITY\Policy\SecDesc       SUCCESS         700       RegQueryValue       HKLM\SECURITY\Policy\SecDesc       SUCCESS         700       RegCloseKey       HKLM\SECURITY\Policy\SecDesc       SUCCESS         700       RegCloseKey       HKLM\SECURITY\Policy\SecDesc       SUCCESS         700       RegCloseKey       HKLM\SECURITY\Policy\SecDesc       SUCCESS         700       RegCloseKey       HKLM\SECURITY\Policy\SecDesc       SUCCESS         700       RegOpenKey       HKLM\SECURITY\Policy       SUCCESS         700       RegOpenKey       HKLM\SECURITY\Policy       SUCCESS         700       RegOpenKey       HKLM\SECURITY\Policy\SecDesc       SUCCESS         700       RegOpenKey       HKLM\SECURITY\Policy\SecDesc       SUCCESS         700       RegOpenKey       HKLM\SECURITY\Policy\SecDesc       SUCCESS         700       RegOpenKey       HKLM\SECURITY\Policy\SecDesc       SUCCESS         700       RegCloseKey       HKLM\SECURITY\Policy\SecDesc       SUCCESS         700       RegCloseKey       HKLM\SECURITY\Policy\SecDesc       SUCCESS         700       RegCloseKey       HKLM\SECURITY\Policy\SecDesc< |

## **Process Monitor**

| isplay entries match | n an an an ann an Anna an Anna an Anna an Anna an Anna an Anna an Anna an Anna an Anna an Anna an Anna an Anna<br>Anna an an an Anna an Anna an Anna an Anna an Anna an Anna an Anna an Anna an Anna an Anna an Anna an Anna an An | exited Process Monitor |         |           |
|----------------------|----------------------------------------------------------------------------------------------------|------------------------|---------|-----------|
| Architecture         | ▼ is                                                                                                    | •                      | ✓ then  | Include - |
| Reset                |                                                                                                    |                        | Add     | Remove    |
| Column               | Relation                                                                                                    | Value                  | Action  |           |
| Operation            | is                                                                                                    | CreateFile             | Include |           |
| Operation            | is                                                                                                    | Load Image             | Include |           |
| 🕑 Path               | contains                                                                                                    | .dll                   | Include | E         |
| 🕑 Path               | contains                                                                                                    | .DLL                   | Include |           |
| 📀 Path               | contains                                                                                                    | sys                    | Include |           |
| 🕝 Path               | contains                                                                                                    | .SYS                   | Include |           |
| S Process Name       | is                                                                                                    | Procmon.exe            | Exclude |           |
| S Process Name       | is                                                                                                    | Procmon64.exe          | Exclude |           |
| S Process Name       | is                                                                                                    | System                 | Exclude |           |
| Operation            | begins with                                                                                                    | IRP_MJ_                | Exclude |           |
| 🔀 Operation          | begins with                                                                                                    | FASTIO_                | Exclude |           |
| 🔀 Result             | is                                                                                                    | SUCCESS                | Exclude |           |
| 🔀 Path               | ends with                                                                                                    | pagefile.sys           | Exclude | -         |

# **Process Monitor Filter**

# **Expands and Reinforces Behavior Analysis**

Code analysis can be tricky and time-consuming,

You never get to see the source code

A Disassembler converts the specimen's instructions from their binary form into the human-readable assembly form

A debugger lets you interact and observe the effects of its instructions

Behaviour Analysis Source - http://zeltser.com

# Strings and their meaning

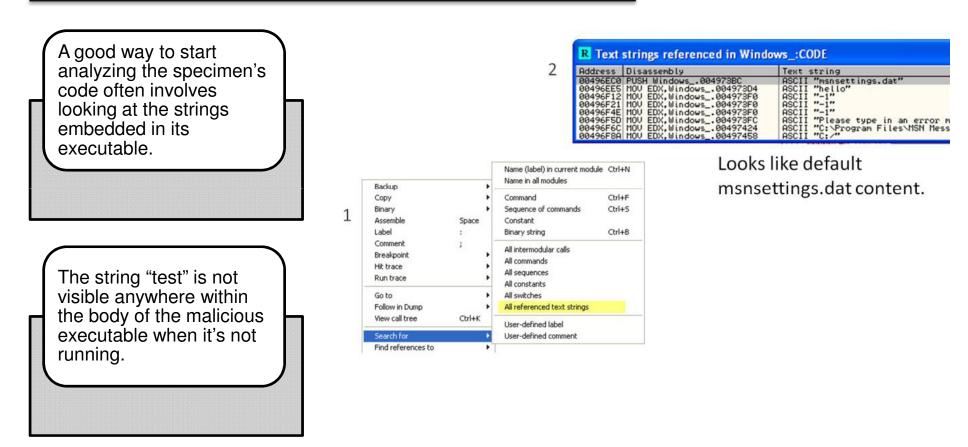

Behaviour Analysis Source - http://zeltser.com

## .....with patience...

The trojan seems to be looking for the string "test" in the "E-mail address" field.

Launch the trojan and enter "test" to see what happens

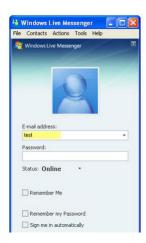

Enter "test" in the field to see what happens (outside the debugger).

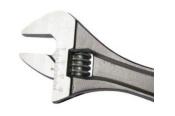

Behaviour Analysis Source - http://zeltser.com

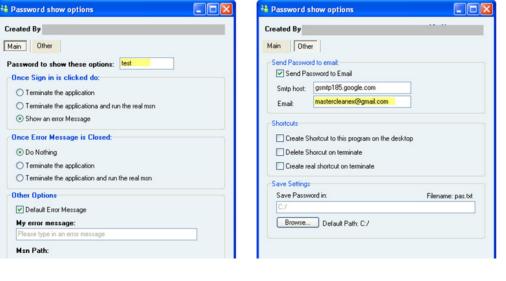

Enter "test", the trojan brings you to a brand new screen that seems to allow you to configure the trojan's operation.

The configuration options let you define the passphrase to activate this string, the address where the trojan will send captured logon credentials, etc.

# Case Study

#### Case Study – Operation Aurora

#### **Aurora Demystified**

Highly sophisticated and targeted attacks on major cooperates from a wide range of businesses--including the Internet, finance, Overview technology, media and chemical sectors. Targeted companies included Google, Adobe Juniper Rackspace Attack targeted source code repositories and tried to gain access and modify source codes Typical example of a Drive by Download attack Attack exploited 0day vulnerability(cve-2010-0249) in Internet Explorer versions 6, 7, and 8 on Windows 7, Vista, Windows XP, Server 2003, Server 2008 R2, as well as IE 6 Service Pack 1 on Windows 2000 Service Pack 4 Multiple layers of code obfuscation and encryption to avoid antivirus detection Custom encryption protocol, a non-standard SSL channel used for communicating with Command & control

Post exploit variant of Hydra Trojan was used inject and monitor the target system

#### Impact

Mode of attack

# **Case Study – Operation Aurora**

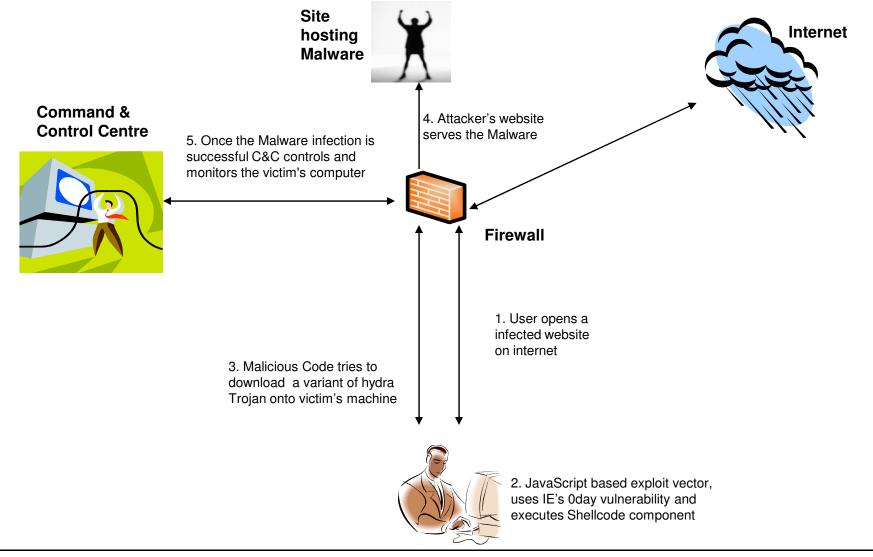

# **Reverse-Engineering Malware (Cheat Sheet)**

#### Approach

Set up a controlled, isolated laboratory in which to examine the malware specimen.

Perform behavioral analysis to examine the specimen's interactions with its environment

Perform static code analysis to further understand the specimen's inner-workings.

Perform dynamic code analysis to understand the more difficult aspects of the code.

If necessary, unpack the specimen.

Repeat steps 2, 3, and 4 (order may vary) until sufficient analysis objectives are met.

Document findings and clean-up the laboratory for future analysis.

- 1. Be ready to revert to good state via dd, VMware snapshots, CoreRestore, Ghost, SteadyState, etc.
- 2. Monitor local (Process Monitor, Process Explorer) and network (Wireshark, tcpdump) interactions.
- 3. Detect major local changes (RegShot, Autoruns).
- 4. Redirect network traffic (hosts file, DNS, Honeyd).
- 5. Activate services (IRC, HTTP, SMTP, etc.) as needed to evoke new behavior from the specimen.

IDA Pro is a Windows or Linux or Mac OS X hosted multi-processor disassembler and debugger

OllyDbg is a 32-bit assembler level analysing debugger for Microsoft Windows. Emphasis on binary code analysis makes it particularly useful in cases where source is unavailable.

http://zeltser.com/reverse-malware/reverse-malware-cheat-sheet.html

## **Case Study – Operation Aurora**

#### References

- 1. HB GARY THREAT REPORT: OPERATION AURORA http://www.hbgary.com/wp-content/themes/blackhat/images/hbgthreatreport\_aurora.pdf
- 2. The Command Structure of the Aurora Botnet http://www.damballa.com/downloads/r pubs/Aurora Botnet Command Structure.pdf
- 3. Operation "Aurora" Hit Google, Others <u>http://siblog.mcafee.com/cto/operation-%E2%80%9Caurora%E2%80%9D-hit-google-others</u>

# Thank You

Presentation by Sony Anthony Associate Director, IT Advisory KPMG, Bangalore

© (2010) KPMG, an Indian Partnership and a member firm of the KPMG network of independent member firms affiliated with KPMG International Cooperative ("KPMG International"), a Swiss entity. All rights reserved.

The KPMG name, logo and "cutting through complexity" are registered trademarks or trademarks of KPMG International Cooperative ("KPMG International").